#### **Texture**

- Pattern of Intensity and color.
	- Can be generalized to 3D texture.
- How do we get them?
	- Take pictures.
	- Write a program (procedural textures).
	- Synthesize from examples
- How do we apply them? (Texture mapping)
	- Specify a mapping from texture to object.
	- Interpolate as needed.
	- This can be a challenging problem, but we'll consider simpler version.

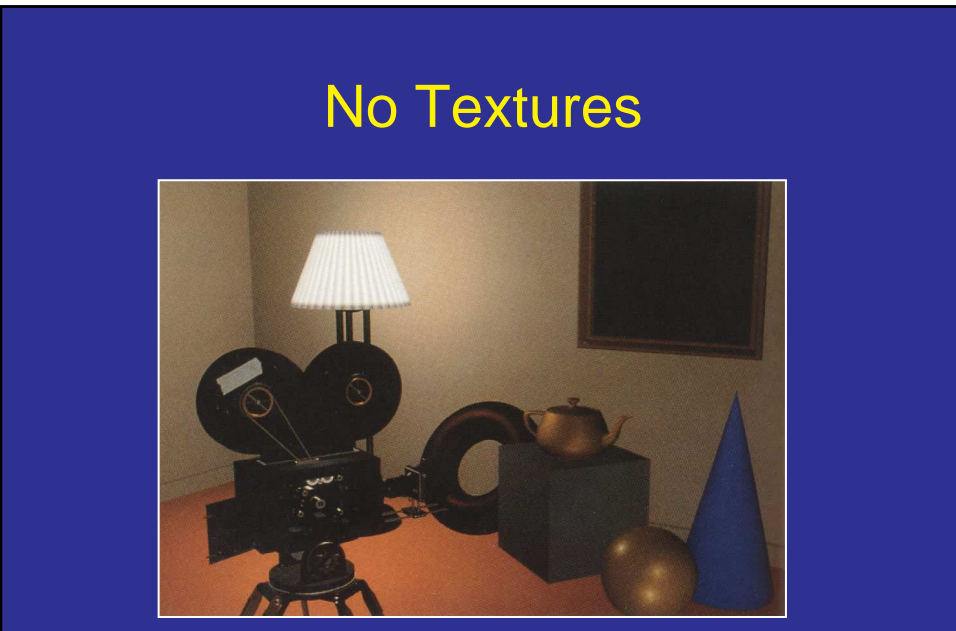

Image courtesy, Foley, van Dam, Feiner, Hughes

### With Textures

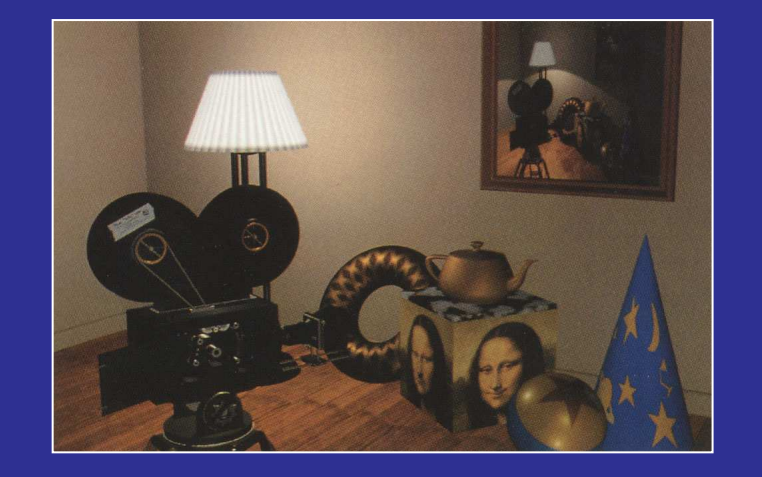

Image courtesy, Foley, van Dam, Feiner, Hughes

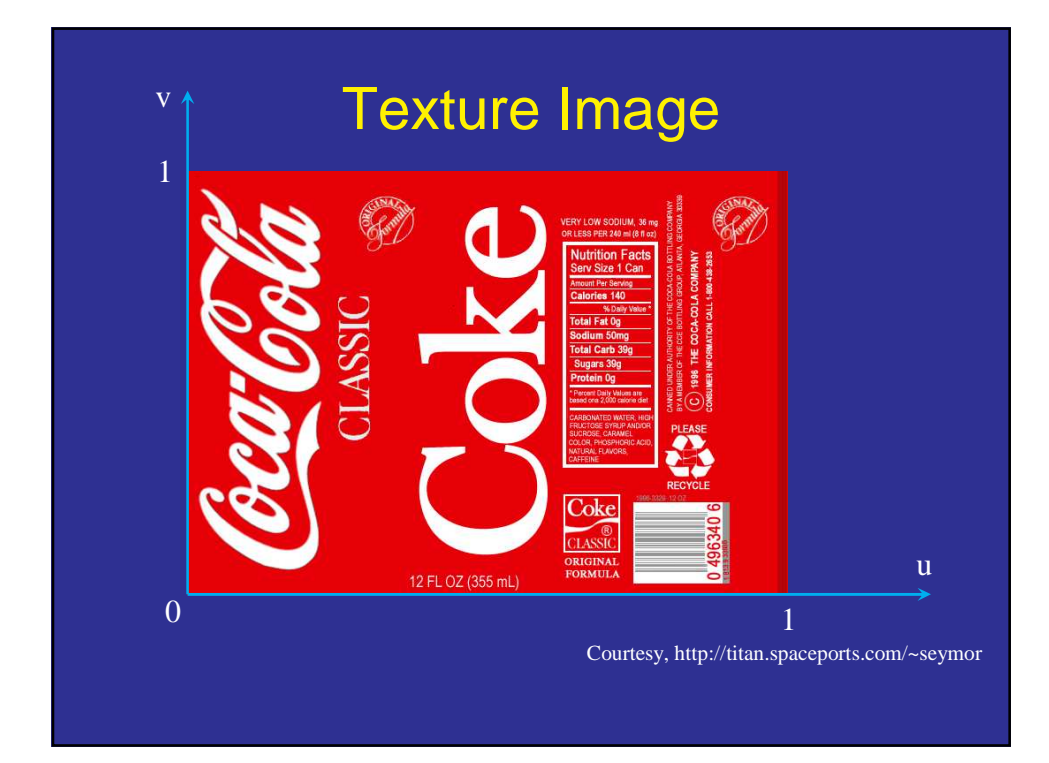

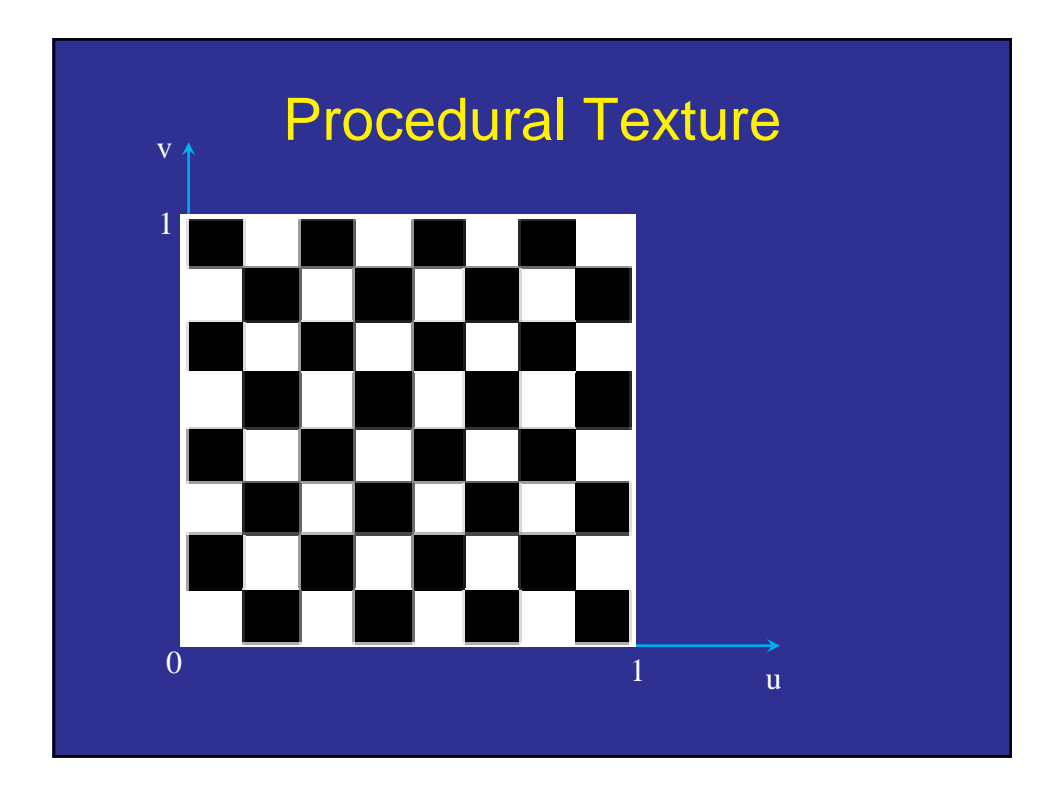

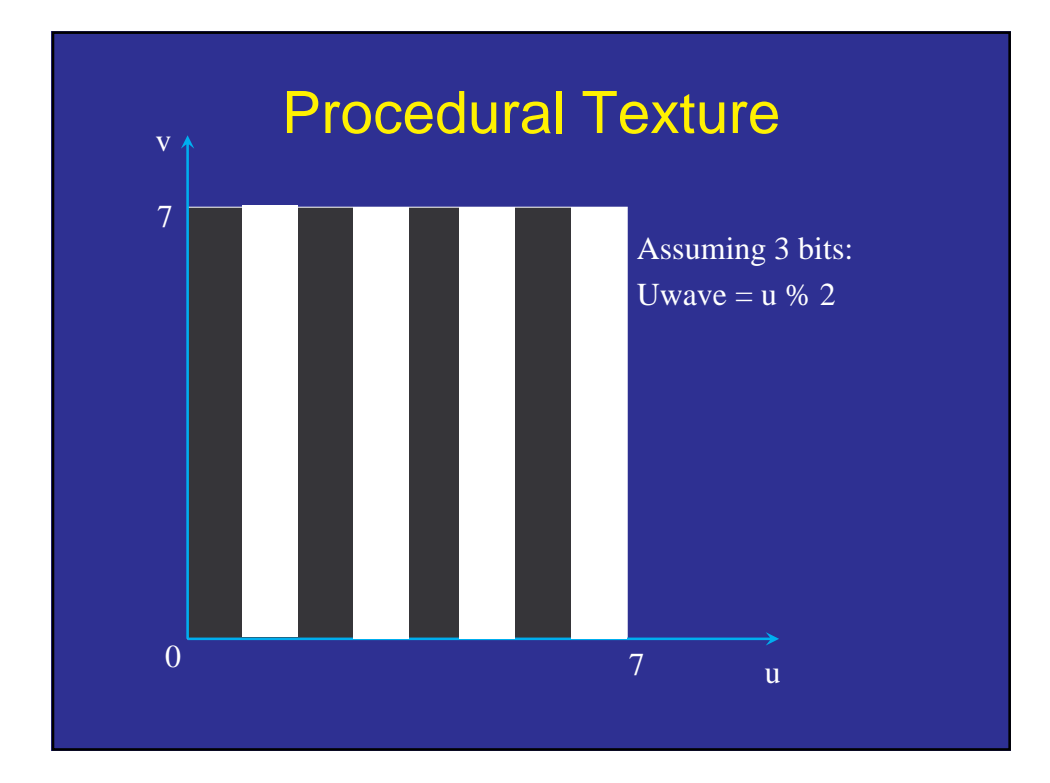

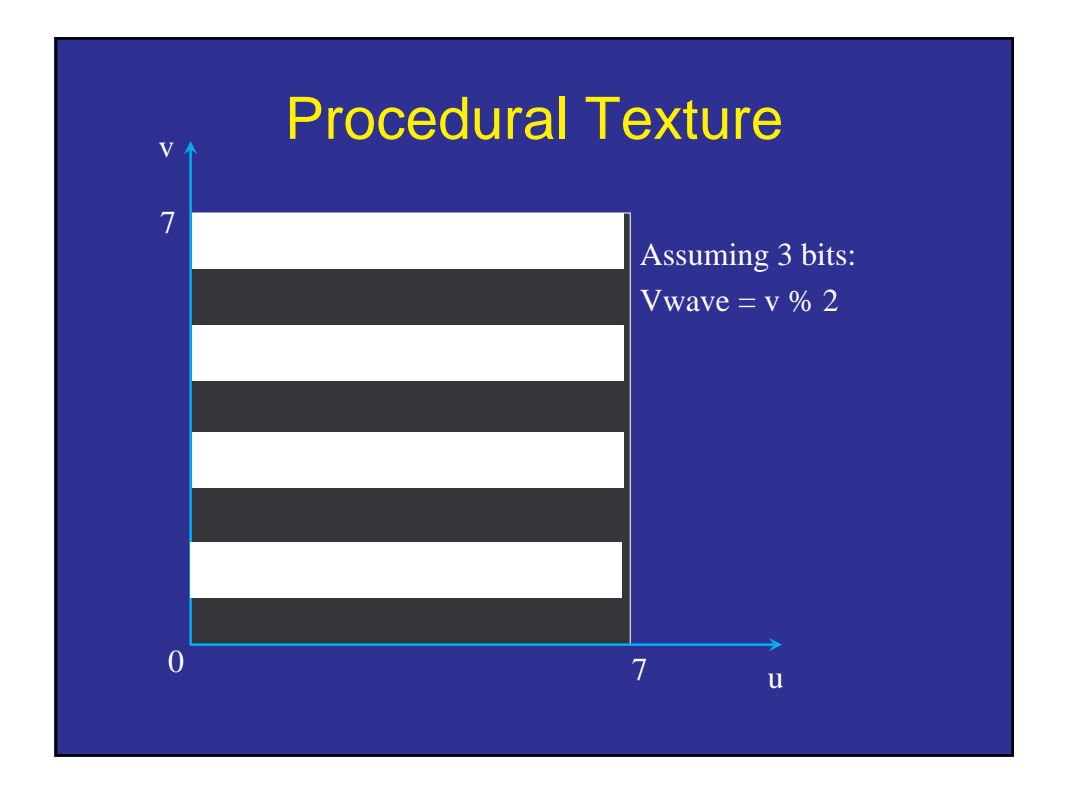

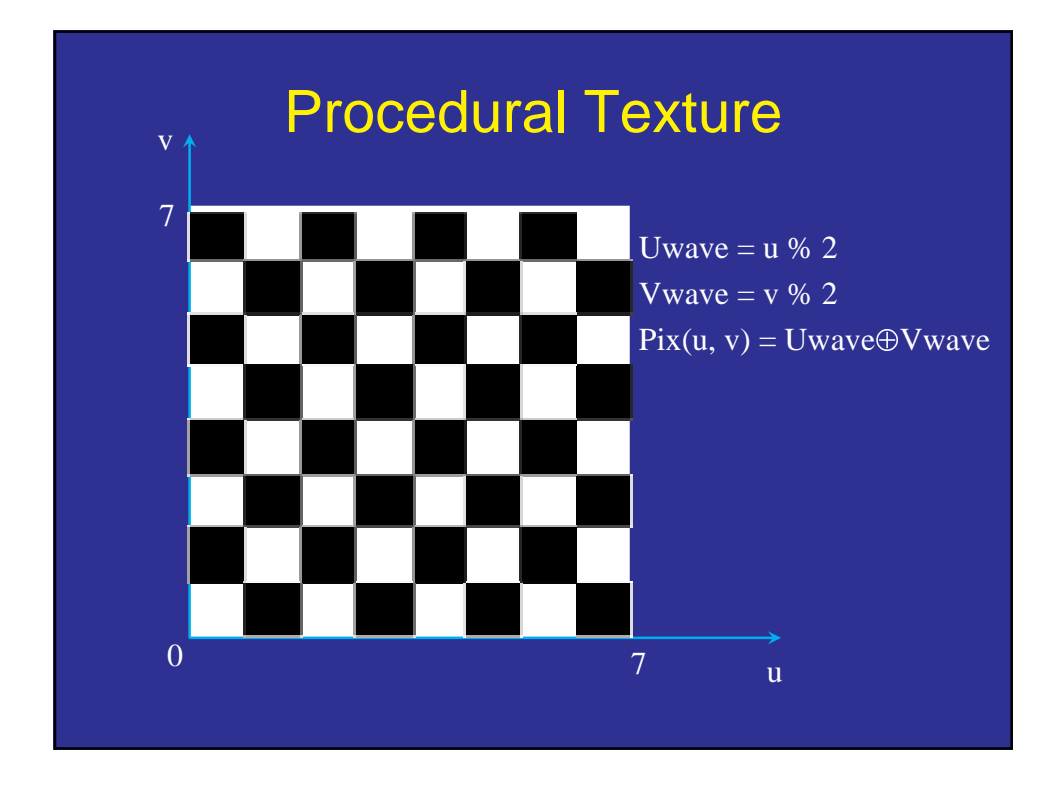

### Example Procedural Models

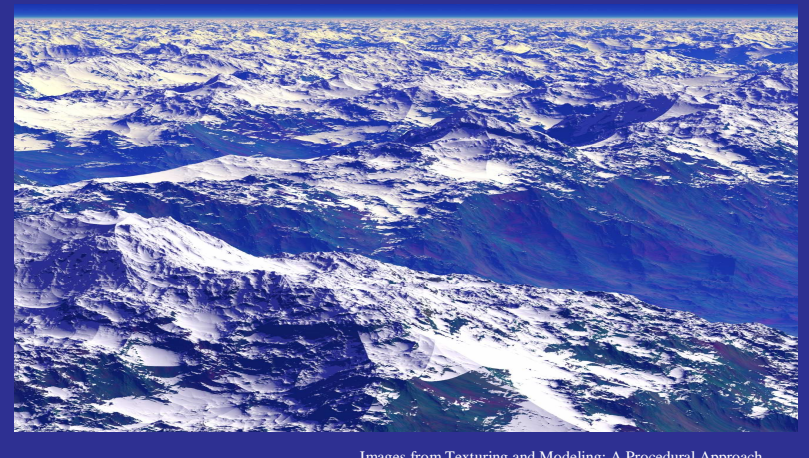

Images from Texturing and Modeling: A Procedural Approach By Ebert, Musgrave, Peachey, Perlin, and Worley

### Example Procedural Models

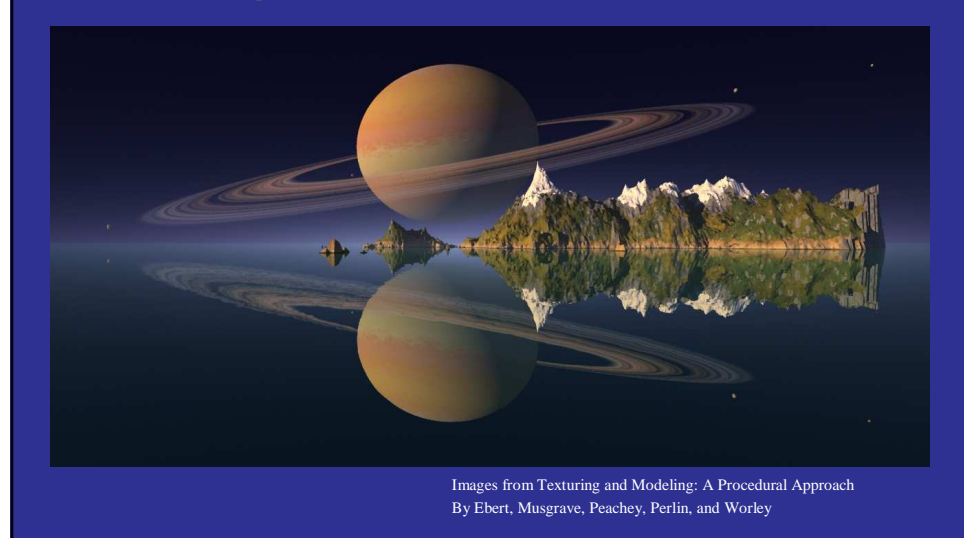

### Example Procedural Models

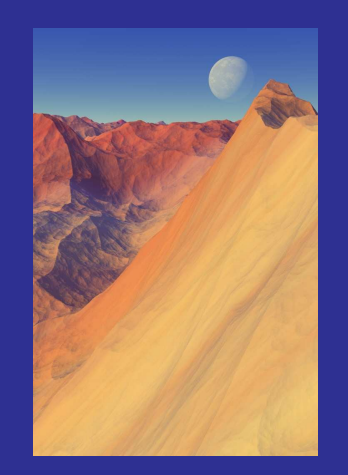

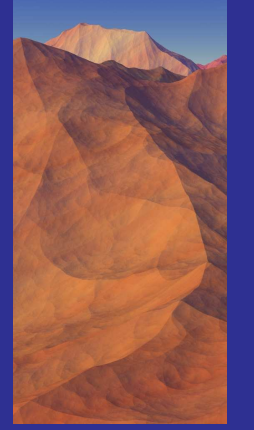

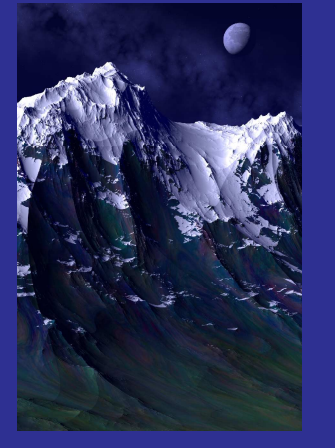

Images from Texturing and Modeling: A Procedural Approach By Ebert, Musgrave, Peachey, Perlin, and Worley

### Example Procedural Models

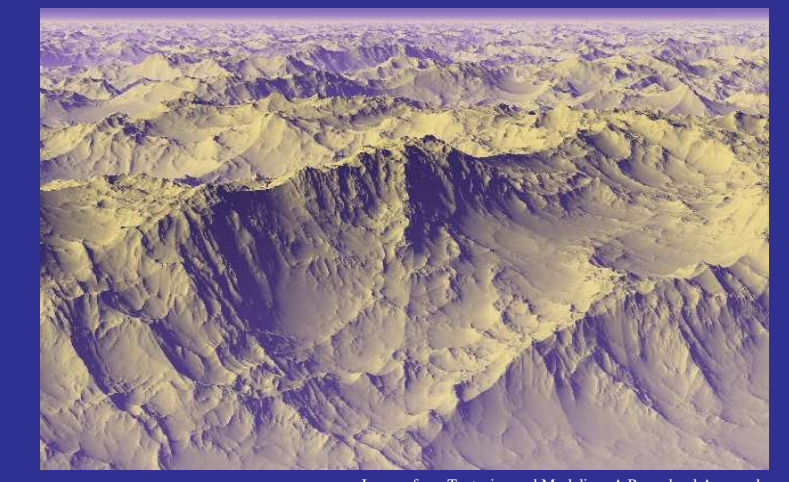

Images from Texturing and Modeling: A Procedural Approach By Ebert, Musgrave, Peachey, Perlin, and Worley

#### Example Procedural Textures

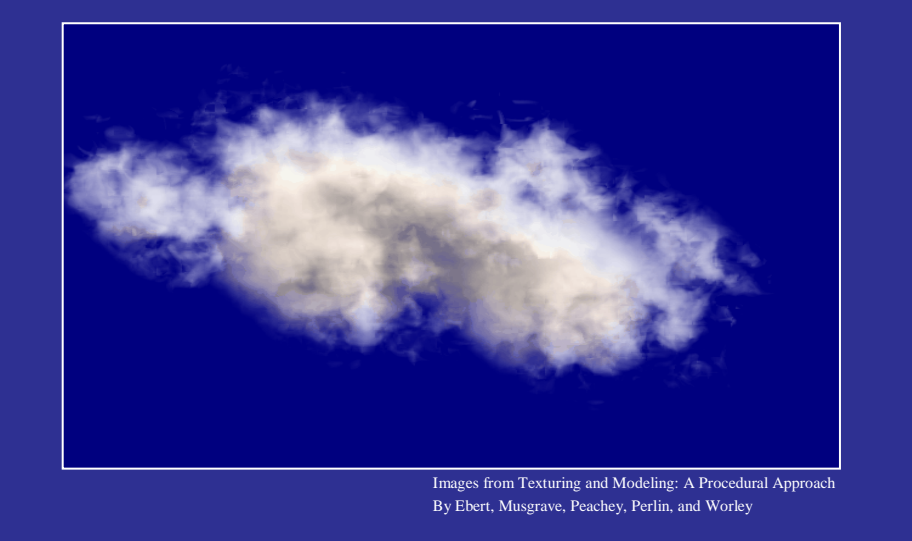

### What is Texture? • Something that repeats (or continues, or has structure) with variation. • Must separate what repeats and what stays the same. • Model as repeated trials of a random process – The probability distribution stays the same. – But each trial is different. – This may be true (eg., pile of objects) • Can be added structure (general shape of mountain, plus rocky variation).

### Perlin Noise

- Natural phenomenon derives its richness from variations
- But we don't want white noise!
- Almost all movies use some form of Perlin noise:
	- James Cameron Movies (Abyss,Titanic,...)
	- Animated Movies (Lion King, Moses,...)
	- Arnold Movies (T2, True Lies, ...)
	- Star Wars Episode I, Star Trek Movies
	- Batman Movies
	- Refer noisemachine.com for details

#### Perlin Noise

- Reproducibility
- No repeatability
- Band limited (smoothly changing)
- User control

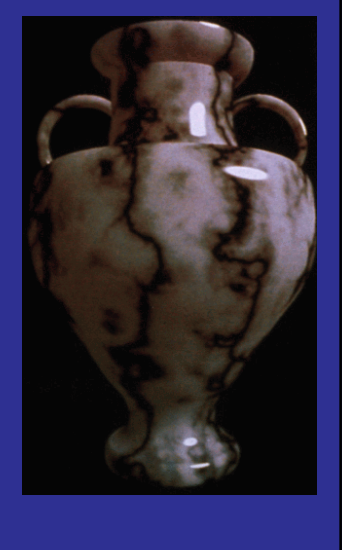

#### **Strategy**

- Generate smooth noise.
	- Generate noise with particular frequency
		- Pick random values
		- Interpolate to connect them smoothly.
	- Sum noise over many frequencies
- Map real numbers to intensity or color in interesting way.
	- Turn numbers into color.
	- Distort numbers spatially
	- Turbulence
	- Non-linear mappings.

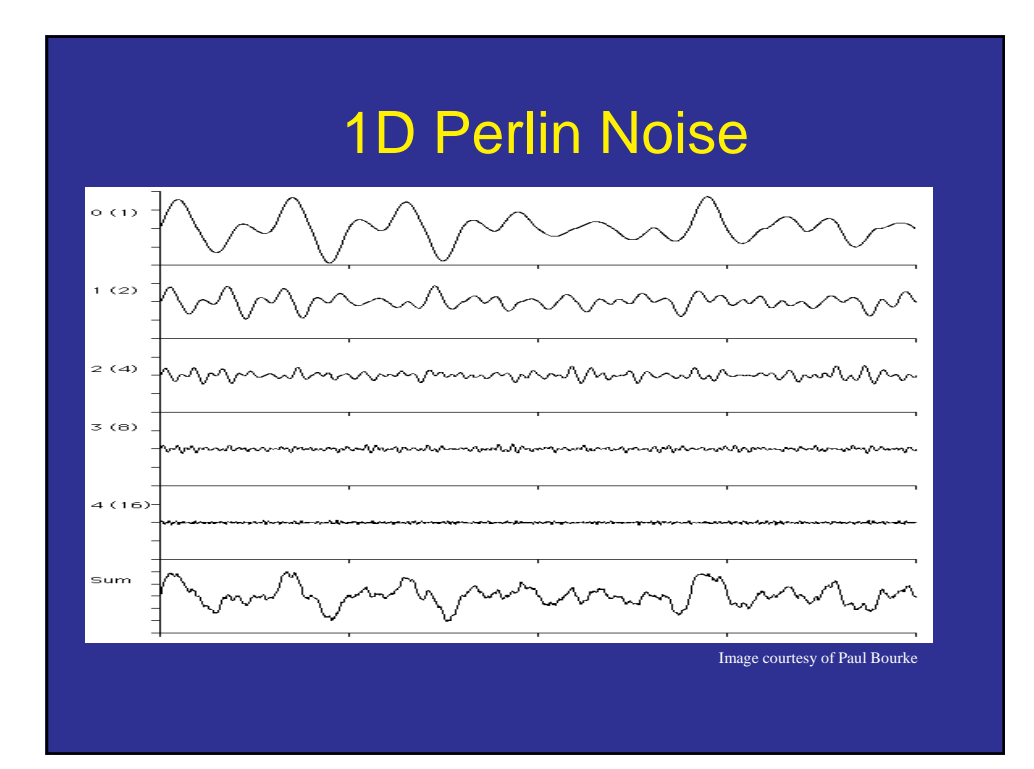

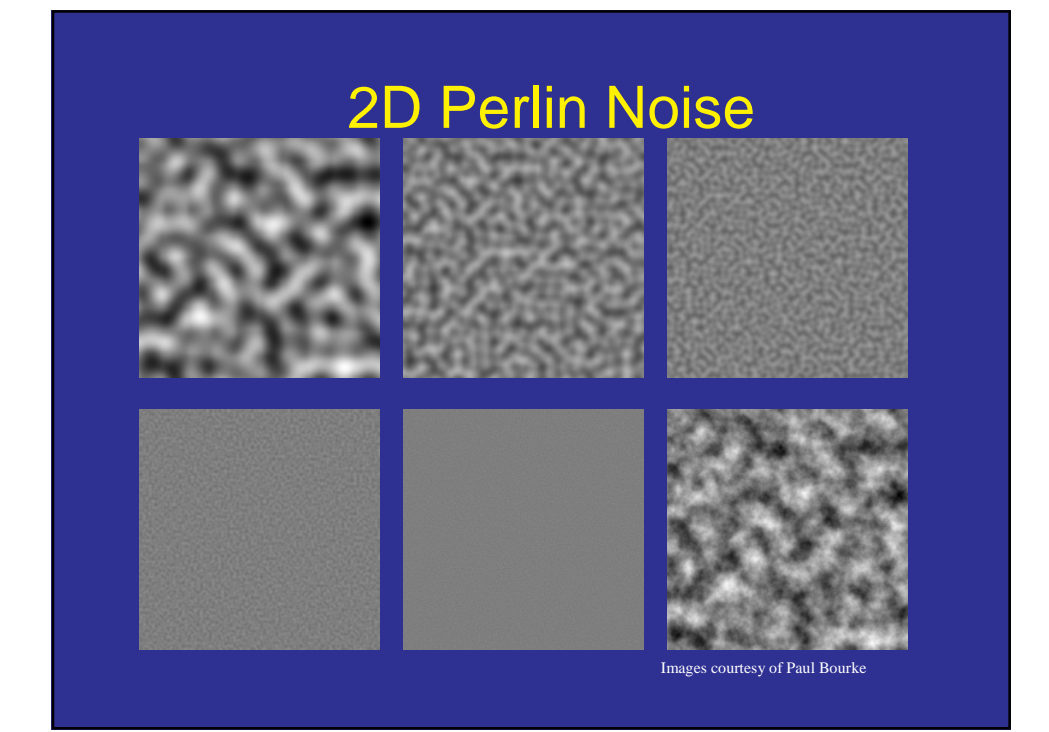

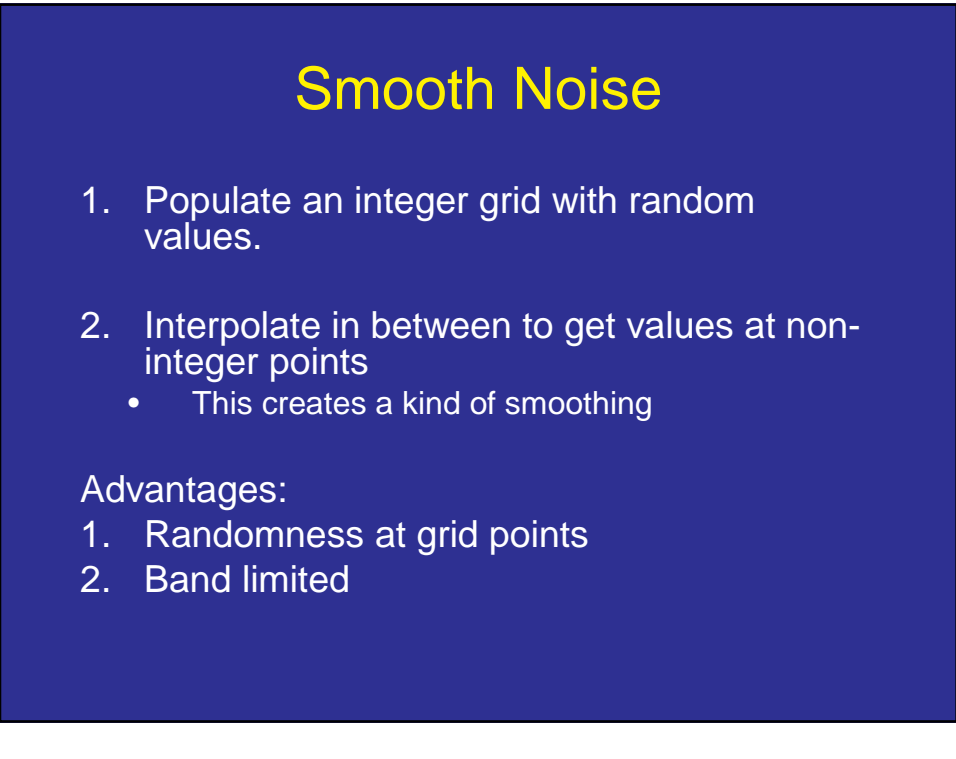

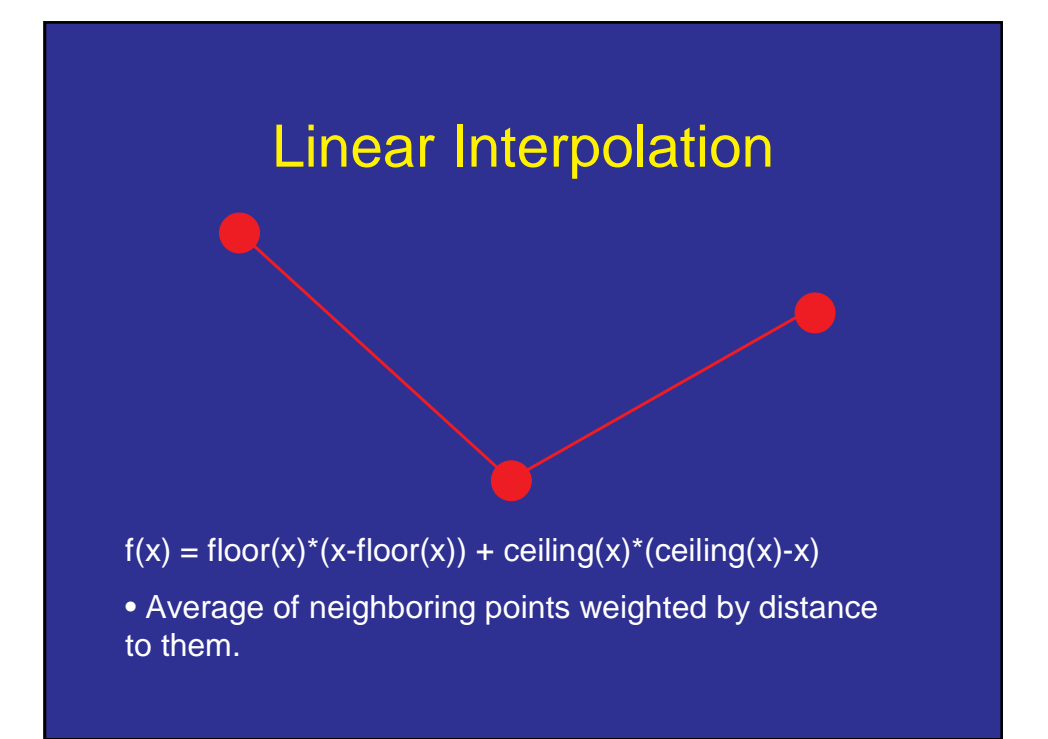

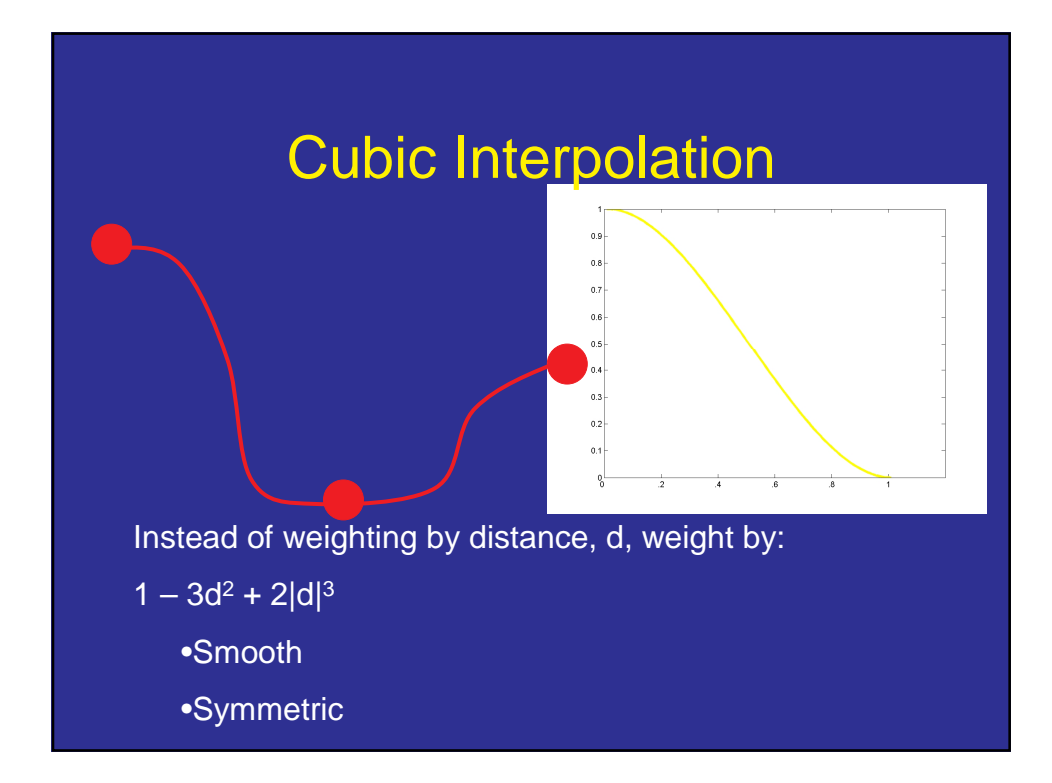

Suppose  $0 \le x \le 1$ , and a function f is defined on  $f(0)$ ,  $f(1)$ . We want to define it for  $f(x)$  so that  $f(x)$  is smooth.

If we do this by averaging neighbors, we have:  $f(x) = g(x)*f(0) + g(1-x)f(1)$ . Then we want a function g that is smooth, and in which  $g(0) = 1$  and  $g(1) = 0$ , and in which g is symmetric so that  $g(x)$  +  $g(1-x) = 1.$ 

With linear interpolation  $g(x) = 1-x$ . This fits the second two criteria, but this g is not smooth. There is a discontinuity at f(0), since we suddenly switch between averaging f(0) and f(1) and averaging f(0) and f(-1)

So instead, we want  $f(x)$  near  $f(0)$  to be based mostly on the value of  $f(0)$ , and only to gradually average in f(1) as we get closer to it.

A nice function that does this is  $1 - 3*d*d + 2*|d*d*d)$ 

Note that  $g(1-x) = 1 - 3*(1-x)(1-x) + 2(1-x)(1-x)(1-x)$ 

 $= 1 - 3 + 6x - 3x^{*}x + 2 - 6x + 6x^{*}x - 2x^{*}x^{*}x = 3x^{*}x - 2^{*}x^{*}x^{*}x$ 

 $= 1 - (1 - 3x^{*}x + 2x^{*}x^{*}x)$ 

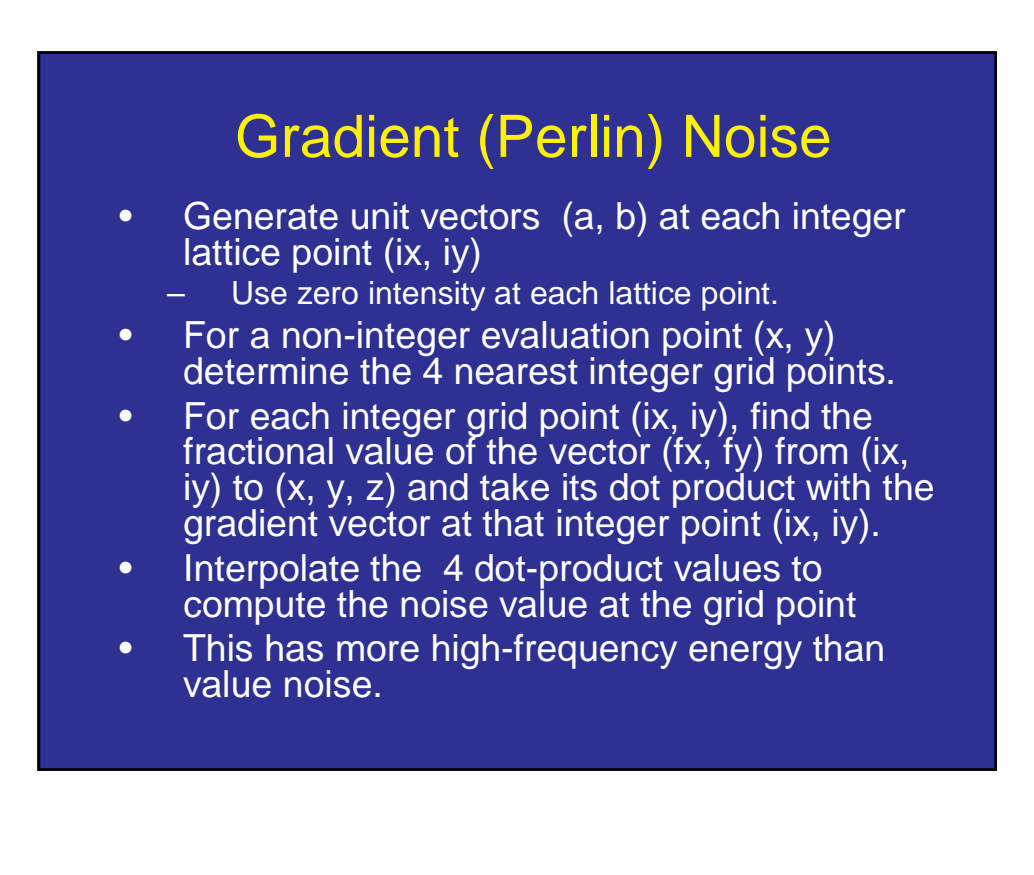

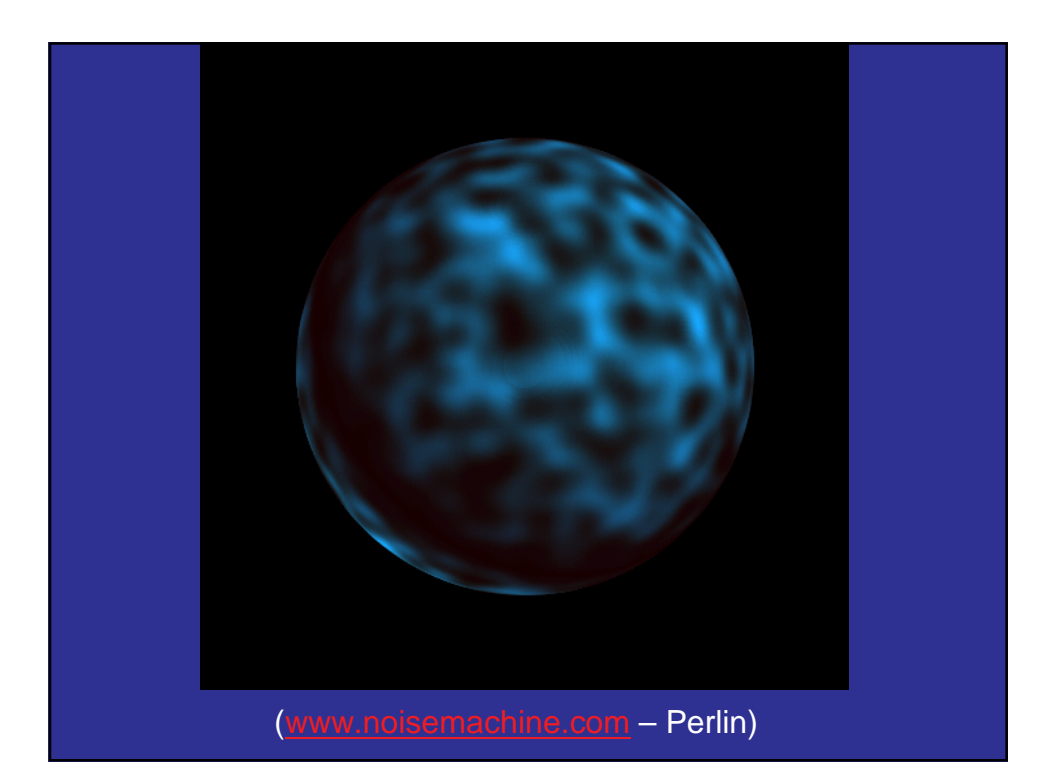

## Multiple Octaves

#### How about if we introduce more frequencies?

```
double fractalsum(double x, double y, double z)
{
  double value = 0;
  double f;
  for(f = MINFREQ; f < MAXFREQ; f \neq 2)value += gnoise(x * f, y * f) / f;
  return(value);
}
Demo of assignment executable
```
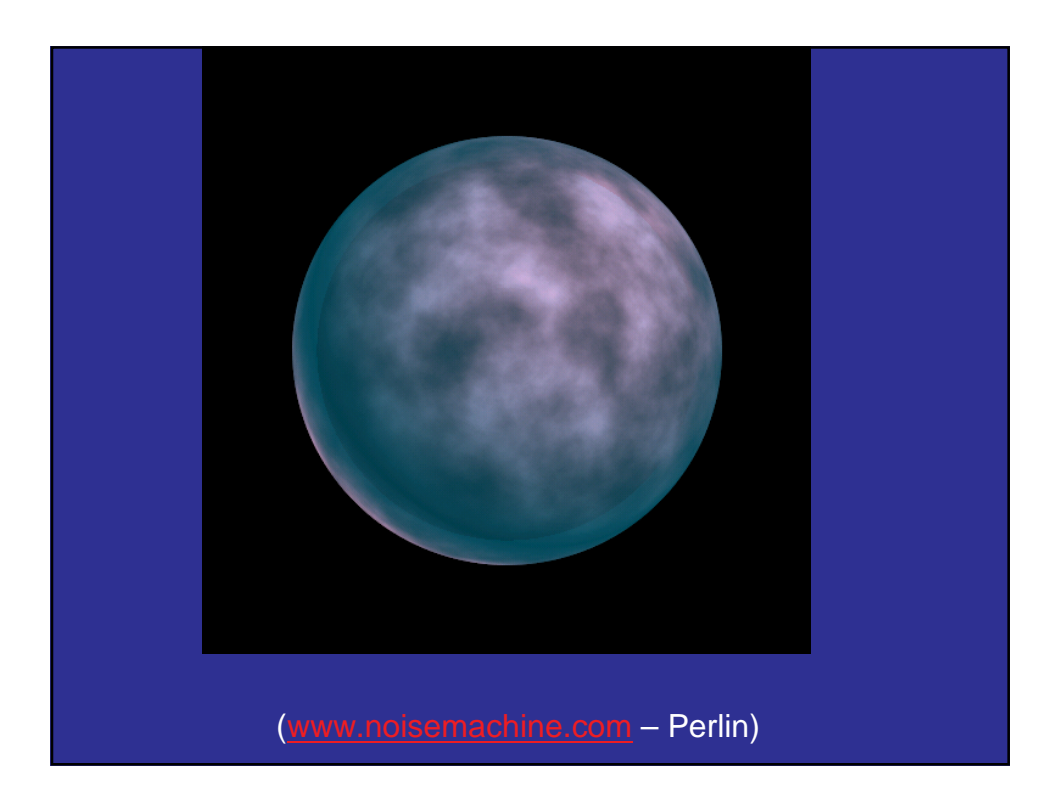

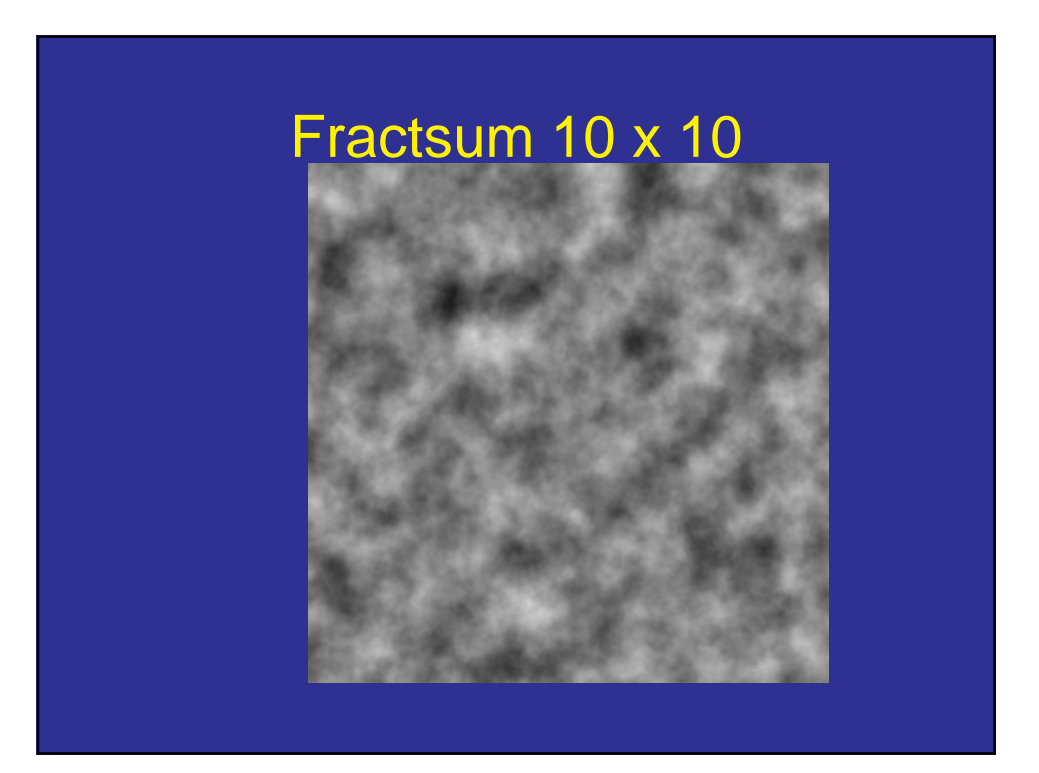

### Perlin Turbulence

```
double turbulence(double x, double y, double z)
{
 double value = 0;
 double f;
 for(f = MINFREQ; f < MAXFREQ; f \neq 2)value +=
     fabs(gnoise(x * f, y * f, z * f) / f);
 return(value);
}
```
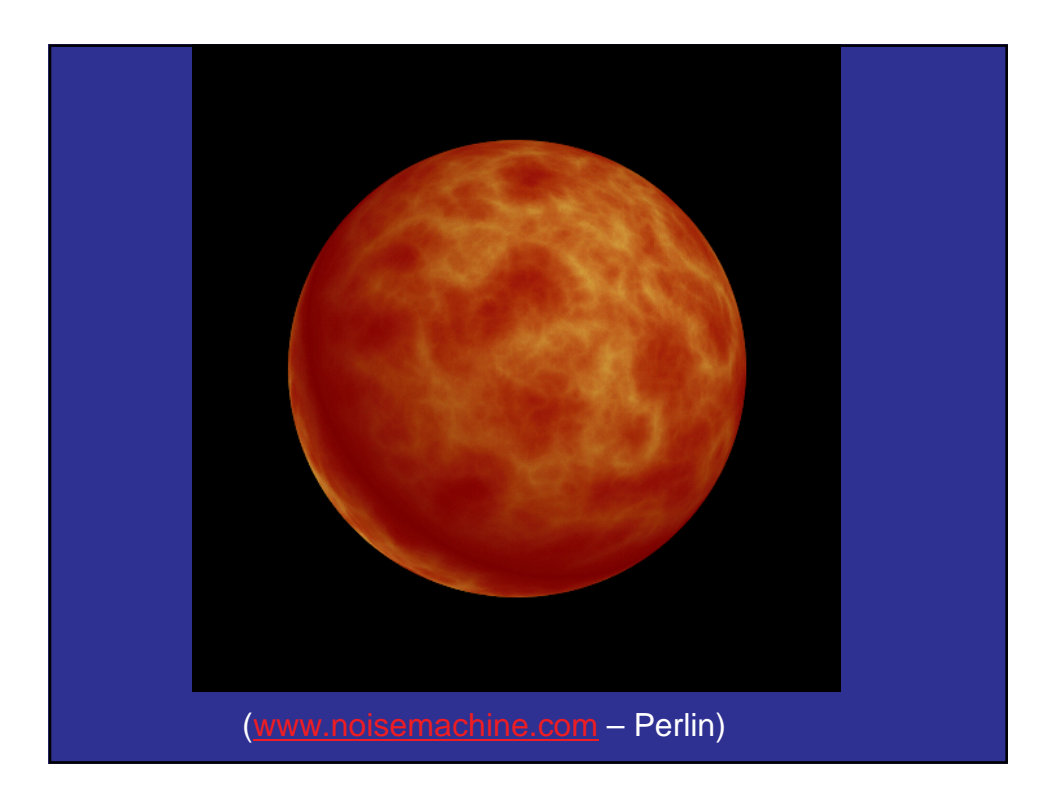

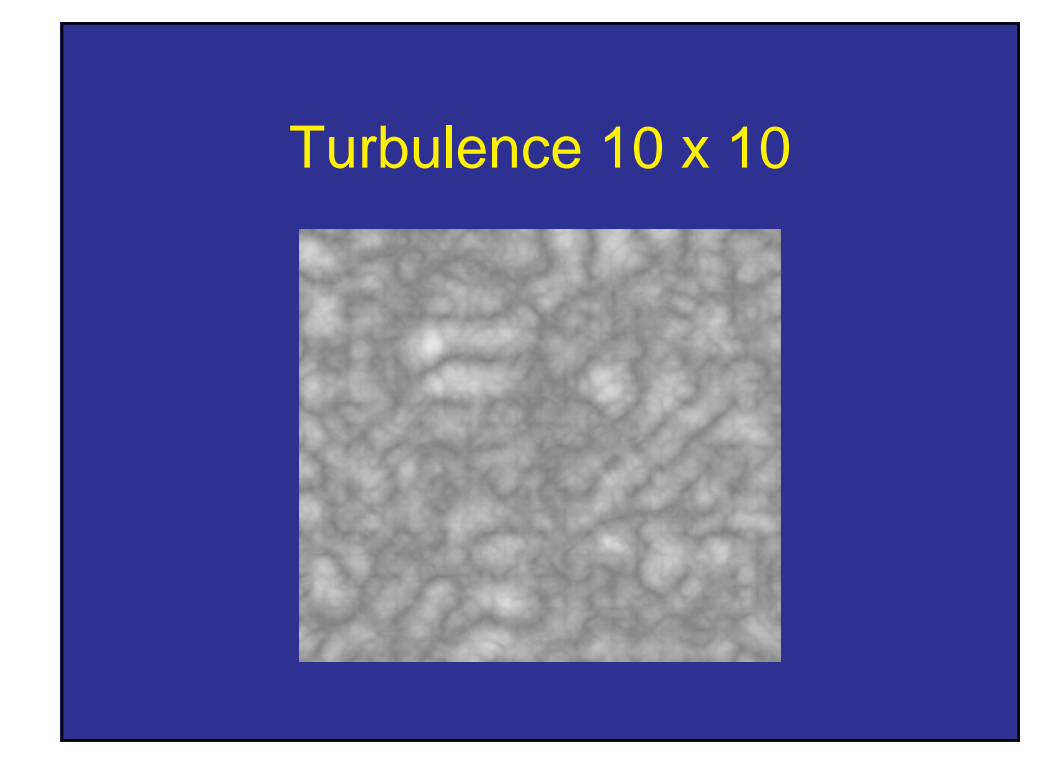

# Spatial regularities • Multiply intensities by sine of x coordinates. • Demo Map Intensities to Color Demo

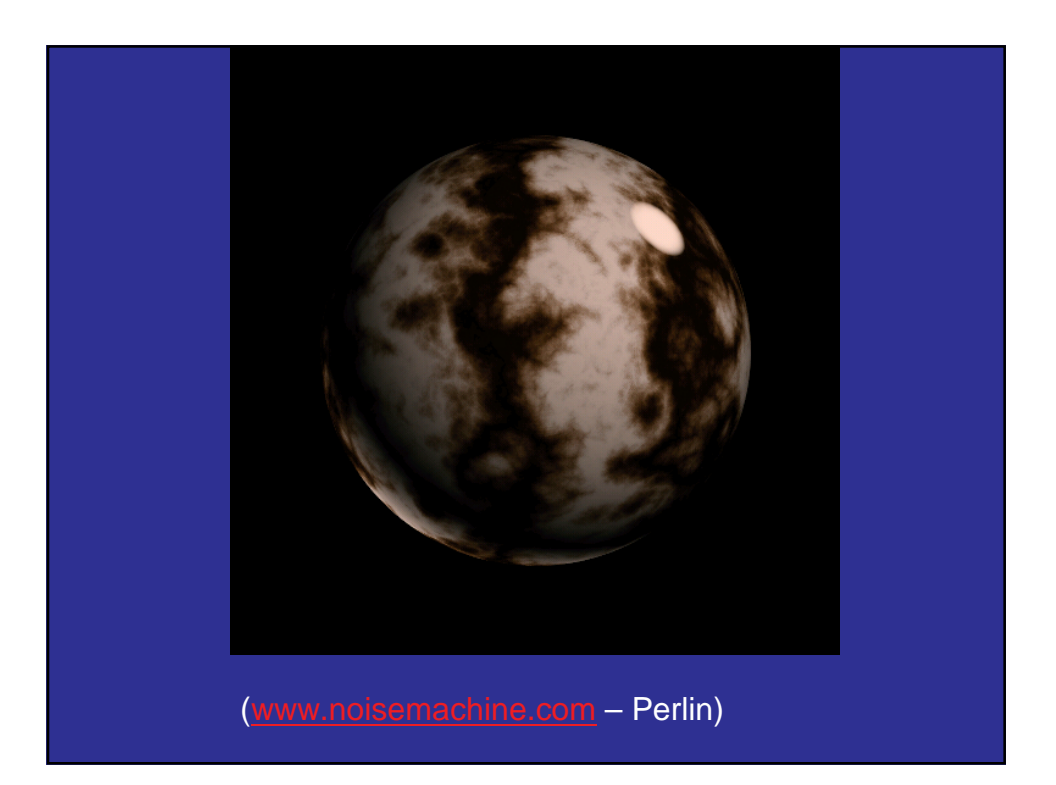

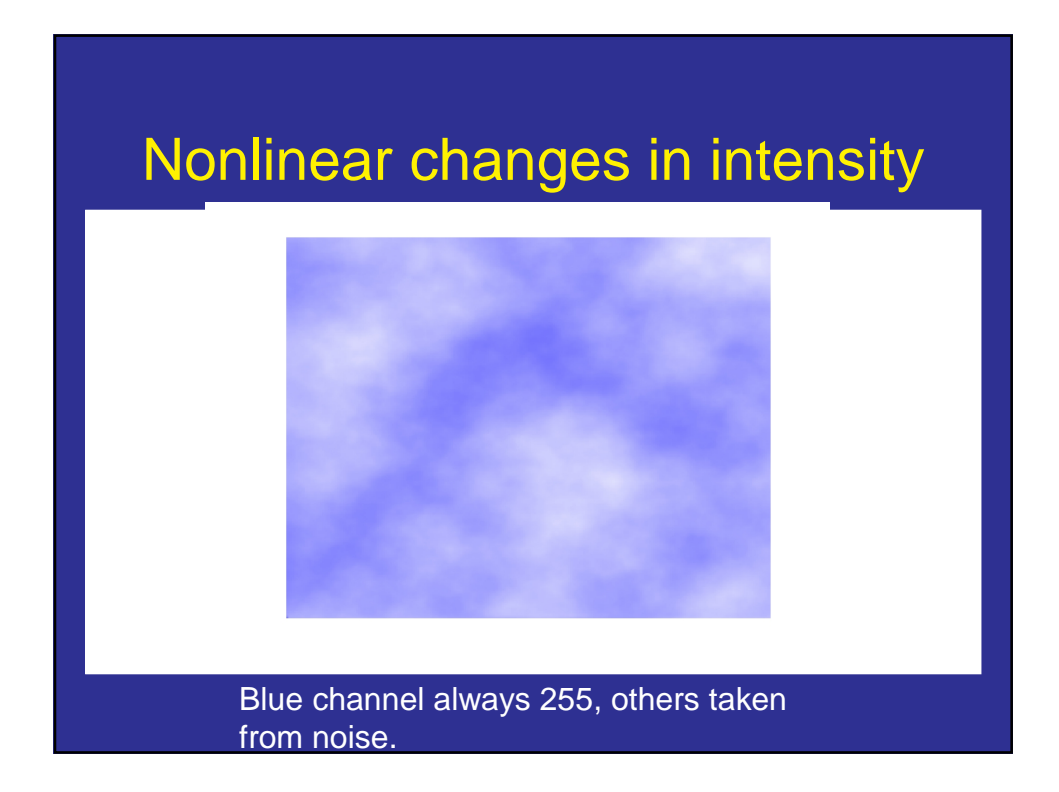

#### 3D Textures

- Can use to generate video
- Move through 2D slices
- Example

#### **Summary**

- Smooth randomness.
	- More low frequencies than high.
	- Only low frequencies are kind of boring.
	- World seems to have such frequencies.
- User Control
	- Spatial and color variations.
	- Controls somewhat intuitive.

#### OpenGL Texturing

- Create and specify a texture object
	- Create a texture object
	- Specify the texture image
	- Specify how texture has to be applied for each pixel
- Enable texture mapping
- Draw the textured polygons
	- Identify the active texture
	- Specify texture coordinates with vertices

#### Specify a 2D Texture Object

- **glTexImage2D(GLenum target, GLint level, GLint internalformat, GLsizei width, GLsizei height, GLint border, GLenum format, GLenum type, const GLVoid \*texels);**
	- Eg: **glTexImage2D(GL\_TEXTURE\_2D, 0, GL\_RGBA, 128, 128, 0, GL\_RGBA, GL\_UNSIGNED\_BYTE, image);**
	- **format** and **type** used to specify the way the texels are stored
	- **internalFormat** specifies how OpenGL should store the data internally
	- **width** and **height** have to be powers of 2; you can use **gluScaleImage( )** to scale

#### Specify how Texture is applied

• **glTexParameter{if}(GLenum target, GLenum pname, TYPE param)**

• **target** can be: GL\_TEXTURE\_1D, GL\_TEXTURE\_2D, …

### **pname param**

GL\_TEXTURE\_WRAP\_S GL\_CLAMP, GL\_REPEAT

- 
- 
- 
- 
- 
- GL\_TEXTURE\_WRAP\_T GL\_CLAMP, GL\_REPEAT
- GL\_TEXTURE\_MAG\_FILTER GL\_NEAREST, GL\_LINEAR
- GL\_TEXTURE\_MIN\_FILTER GL\_NEAREST, GL\_LINEAR

#### Enable the Texture and Draw

- **glEnable**(GL\_TEXTURE\_2D)
	- Enable 2D texturing
- **glTexCoord2f**(GL\_FLOAT u, GL\_FLOAT v)
	- Specify texture coordinates per vertex (just as normals, color, etc).
	- demo

#### Create a Texture Object

- **glGenTextures(GLsizei n, GLuint\* textureIDs);**
	- Returns **n** currently unused texture ID in **textureIDs**
	- Each texture ID is an integer greater than 0
- **glBindTexture(GLenum target, Gluint textureID);**
	- **target** is GL\_TEXTURE\_1D, GL\_TEXTURE\_2D, or GL\_TEXTURE\_3D
	- if **textureID** is being used for the first time a new texture object is created and assigned the ID = **textureID**
	- $-$  if **textureID** has been used before, the texture object with  $ID =$ **textureID** becomes active

#### Putting it all together

#### In initialization:

**glGenTextures(…); glBindTexture( … ); glTexParameteri(…); glTexParameteri(…); … glTexImage2D(…); glEnable**(GL\_TEXTURE\_2D);

#### In display:

**glBindTexture( … ); // Activate the texture defined in initialization glBegin**(GL\_TRIANGLES); **glTexCoord2f(…); glVertex3f(…);**

**glTexCoord2f(…); glVertex3f(…); glTexCoord2f(…); glVertex3f(…); glEnd( );**

### Texture Synthesis

# The Goal of Texture Synthesis input image **SYNTHESIS** True (infinite) texture generated image

## Synthesis as probabilistic modeling • Infer probability distribution for pixels

• Fill in pixel based on probability distribution

#### Simple Statistics

- Assume every pixel is independent
- Make new texture with same intensity probabilities as old.
	- Example, if sample has 1/20 of pixels with intensity 117, then a pixel in new sample has intensity 117 with probability 1/20.

– Demo

#### Markov Model

- Pixels independent leads to white noise.
- Markov Model Captures local dependencies.
	- Each pixel depends on neighborhood.
- Example, 1D first order model
- $P(p1, p2, ... p n) =$ P(p1)\*P(p2|p1)\*P(p3|p2,p1)\*…
- $= P(p1)^*P(p2|p1)^*P(p3|p2)^*P(p4|p3)^*...$

#### Markov model of Printed English

- From Shannon: "A mathematical theory of communication."
- Think of text as a 1D texture
- Choose next letter at random, based on previous letters.

•Zero'th order: XFOML RXKHJFFJUJ ZLPWCFWKCYJ FFJEYVKCQSGHYD QPAAMKBZAACIBZIHJQD

•Zero'th order: XFOML RXKHJFFJUJ ZLPWCFWKCYJ FFJEYVKCQSGHYD QPAAMKBZAACIBZIHJQD

•First order: OCRO HLI RGWR NMIELWIS EU LL NBNESEBYA TH EEI ALHENHTTPA OOBTTVA NAH BRI

•First order: OCRO HLI RGWR NMIELWIS EU LL NBNESEBYA TH EEI ALHENHTTPA OOBTTVA NAH BRI

•Second order ON IE ANTSOUTINYS ARE T INCTORE T BE S DEAMY ACHIN D ILONASIVE TUCOOWE AT TEASONARE FUSO TIZIN ANDY TOBE SEACE CTISBE

•Second order ON IE ANTSOUTINYS ARE T INCTORE T BE S DEAMY ACHIN D ILONASIVE TUCOOWE AT TEASONARE FUSO TIZIN ANDY TOBE SEACE CTISBE

Third order:

IN NO IST LAT WHEY CRATICT FROURE BIRS GROCID PONDENOME OF DEMONSTURES OF THE REPTAGIN IS REGOACTIONA OF CRE.

- Zero'th order: XFOML RXKHJFFJUJ ZLPWCFWKCYJ FFJEYVKCQSGHYD QPAAMKBZAACIBZIHJQD
- First order: OCRO HLI RGWR NMIELWIS EU LL NBNESEBYA TH EEI ALHENHTTPA OOBTTVA NAH BRI
- Second order ON IE ANTSOUTINYS ARE T INCTORE T BE S DEAMY ACHIN D ILONASIVE TUCOOWE AT TEASONARE FUSO TIZIN ANDY TOBE SEACE CTISBE
- Third order: IN NO IST LAT WHEY CRATICT FROURE BIRS GROCID PONDENOME OF DEMONSTURES OF THE REPTAGIN IS REGOACTIONA OF CRE.

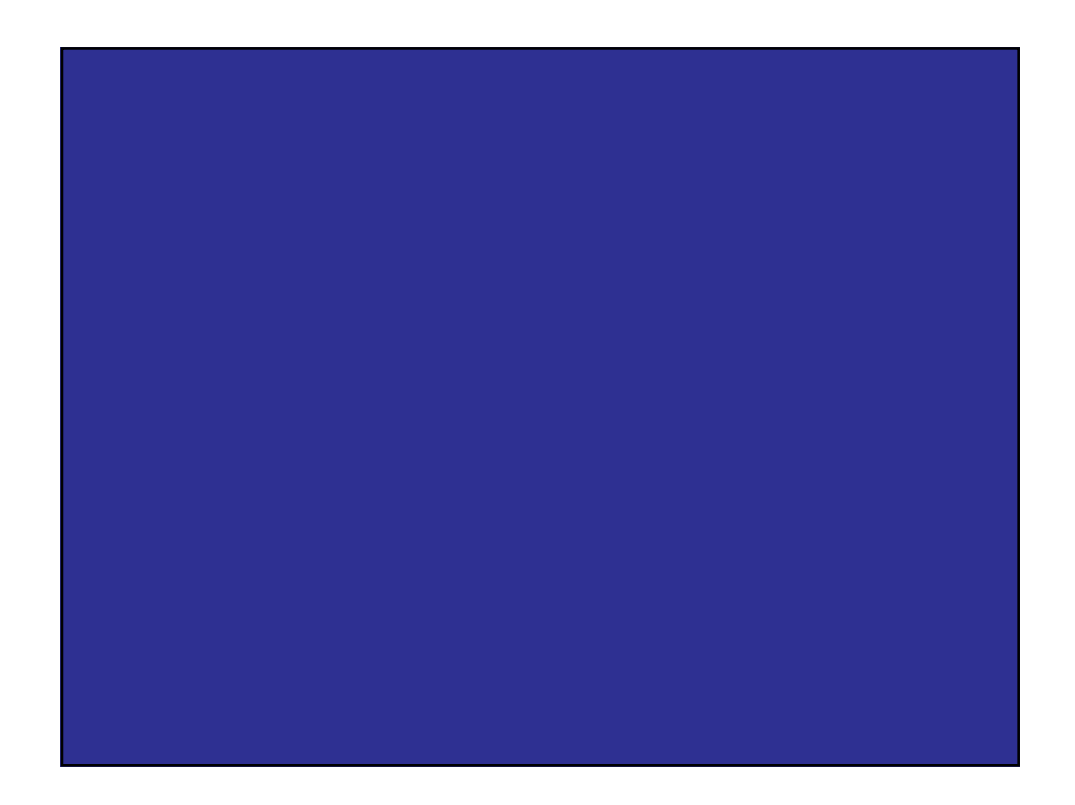

I know that I shall meet my fate Somewhere among the clouds above; Those that I fight I do not hate, Those that I guard I do not love; My country henht is Kiltartan Cross, My countrymen Kiltartan's poor, No likely end could bring them loss Or leave them happier than before.

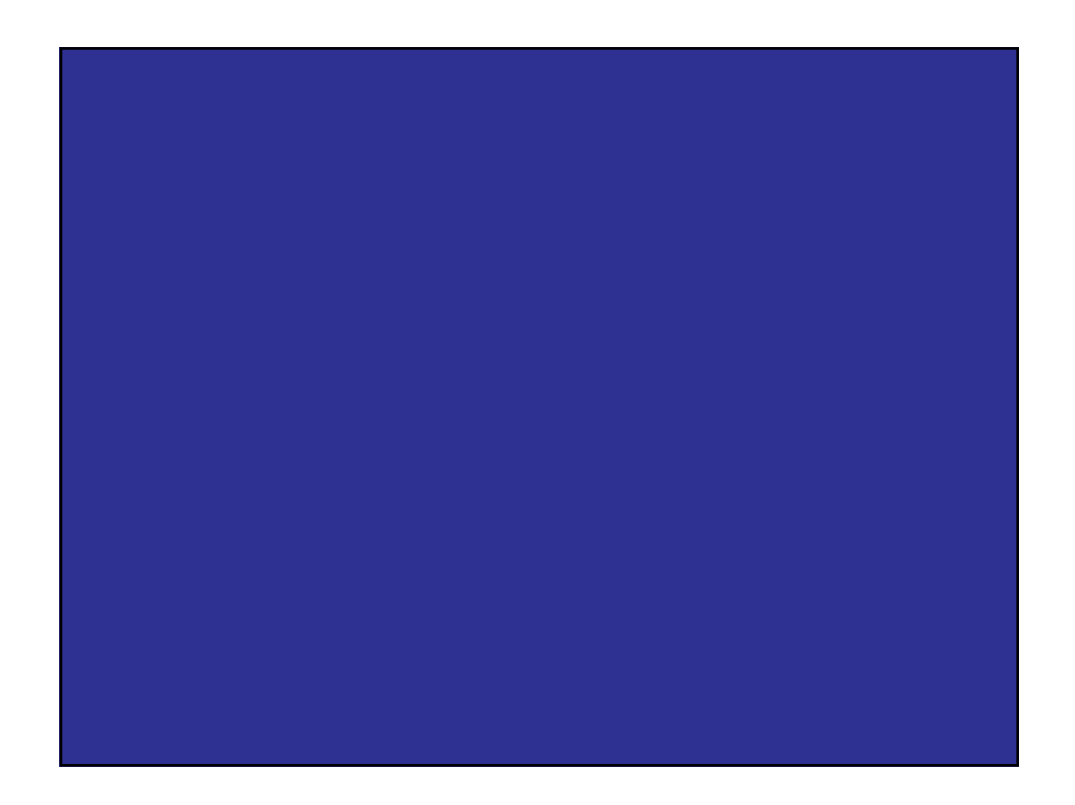

Nor law, nor duty bade me fight, Nor public men, nor cheering crowds, A lonely impulse of delight Drove to rocid this tumult in the clouds; I balanced all, brought all to mind, The years to come seemed waste of breath, A waste of breath the years behind In balance with this life, this death.

#### Markov models of words

- First order:
- REPRESENTING AND SPEEDILY IS AN GOOD APT OR COME CAN DIFFERENT NATURAL HERE HE THE A IN CAME THE TO OF TO EXPERT GRAY COME TO FURNISHES THE LINE MESSAGE HAD BE THESE.
- Second order:
- THE HEAD AND IN FRONTAL ATTACK ON AN ENGLISH WRITER THAT THE CHARACTER OF THIS POINT IS THEREFORE ANOTHER METHOD FOR THE LETTERS THAT THE TIME OF WHO EVER TOLD THE PROBLEM FOR AN UNEXPECTED.

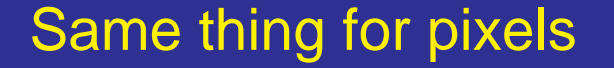

- Each pixel depends on neighbors.
- 1. As you synthesize, look at neighbors.
- 2. Look for similar neighborhoods in sample texture.
- 3. Randomly choose one
- 4. Copy pixel from that neighborhood.
- 5. Continue.

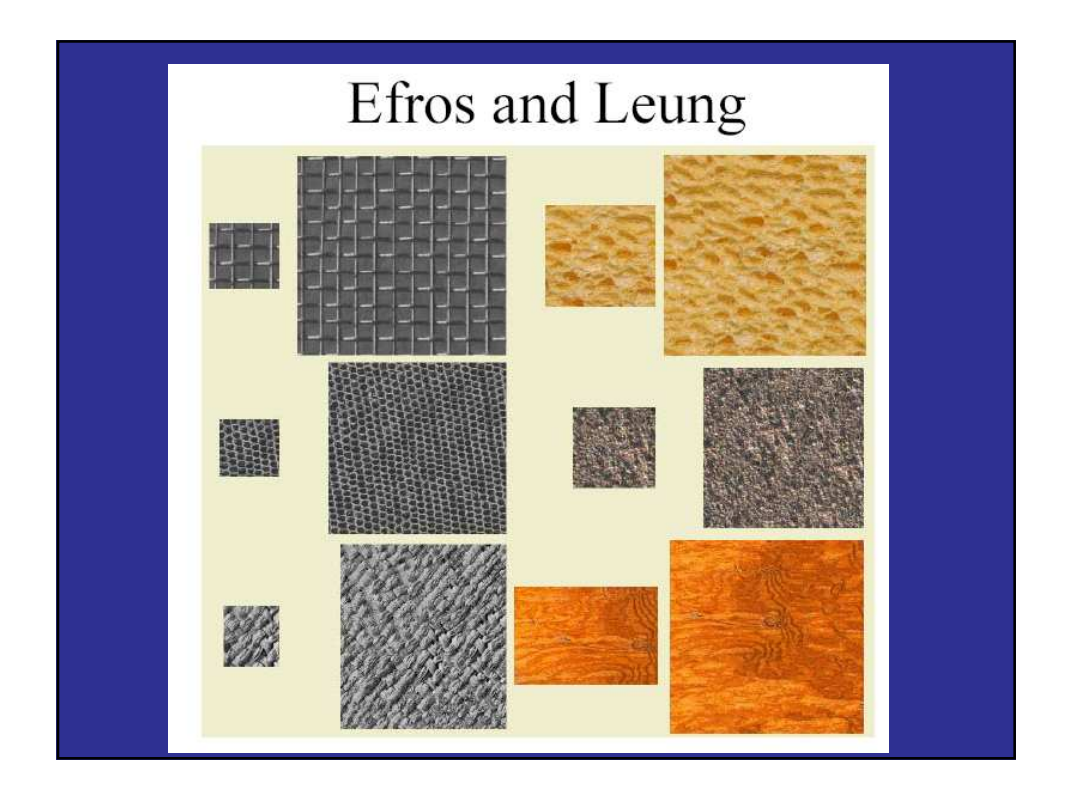

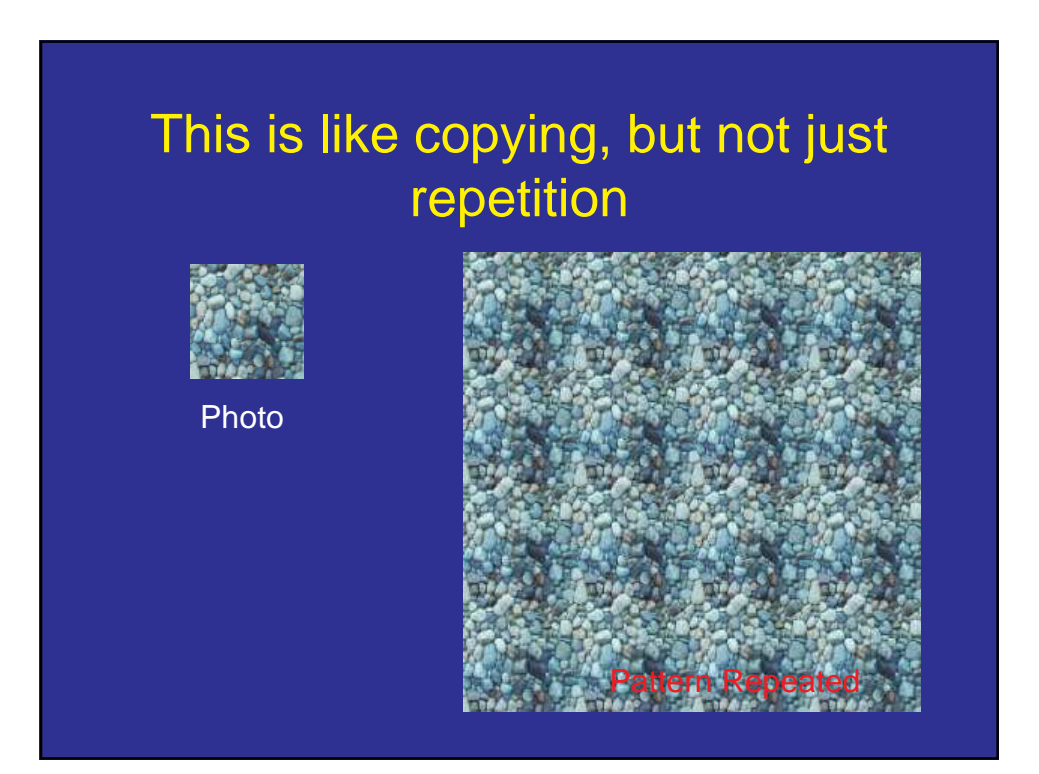

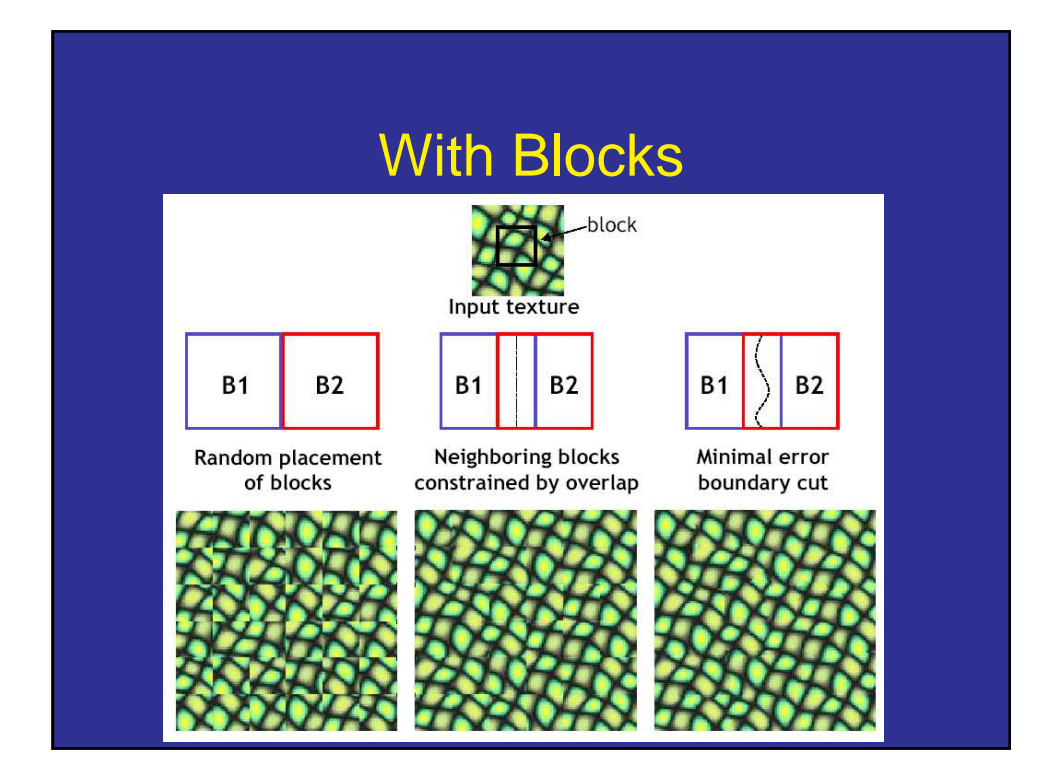

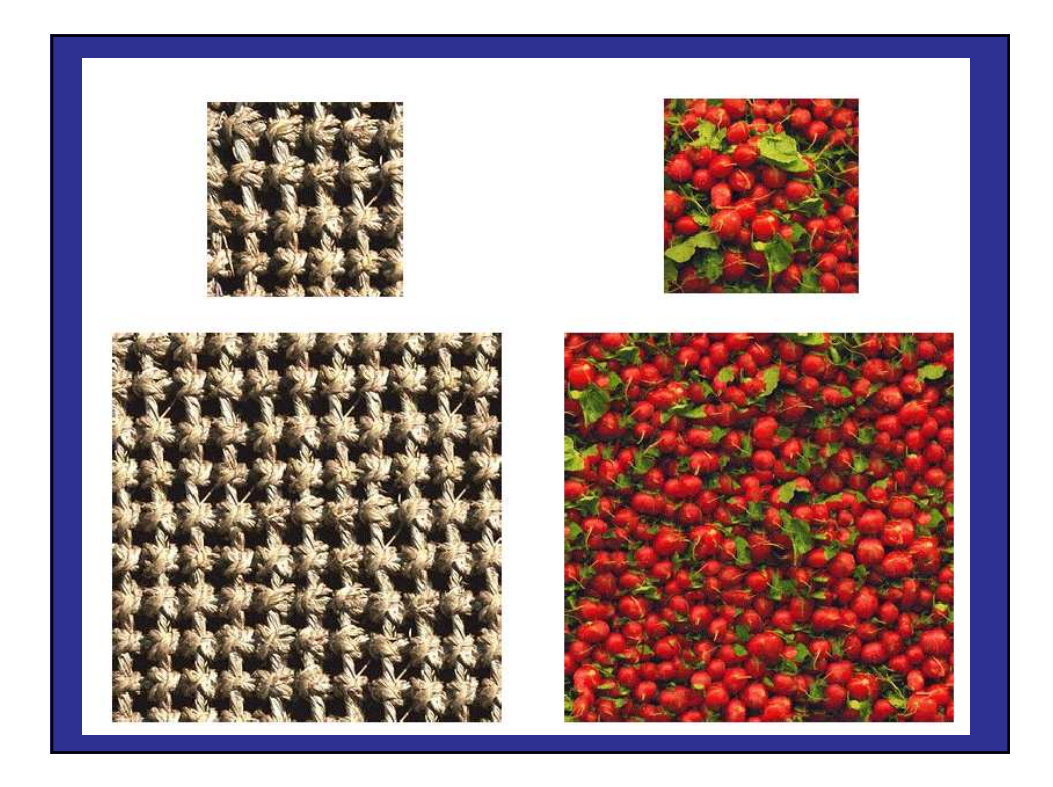

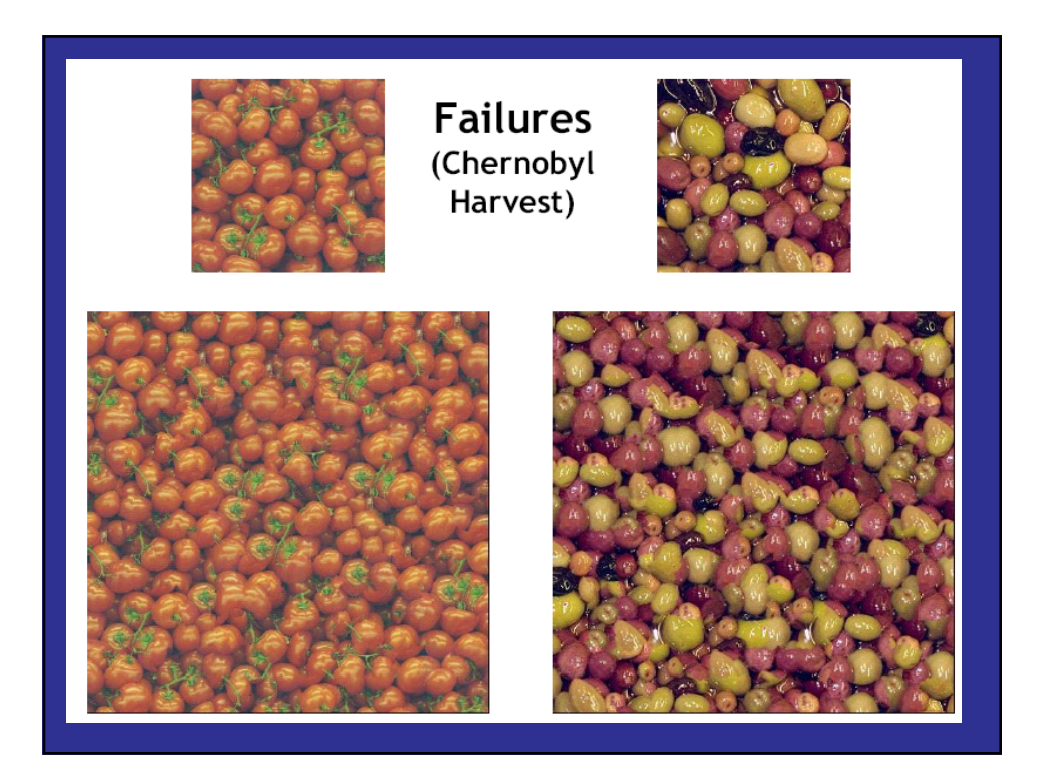

### **Summary**

- Texture is made of structure and randomness.
- Can get structure by providing knobs to user.
- Or from samples.